# **Több tábla összekapcsolásán alapuló lekérdezések**

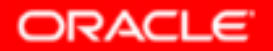

Copyright © 2004, Oracle. All rights reserved.

# **Célkitűzés**

- • **Egynél több táblának egyenlőségen vagy nem-egyenlőségen alapuló összekapcsolást végző SELECT utasítások írása.**
- •**Egy táblának önmagával történő összekapcsolása.**
- • **Olyan adatok megjelenítése külső összekapcsolás segítségével, amelyek nem felelnek meg egy összekapcsolási feltételnek.**
- • **Legalább két táblának a felhasználásával a sorok direktszorzatának előállítása.**

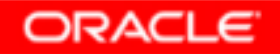

# **Többtáblás lekérdezés**

### **EMPLOYEES**

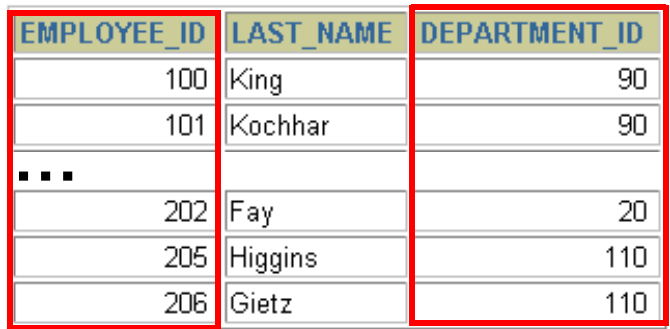

### **DEPARTMENTS**

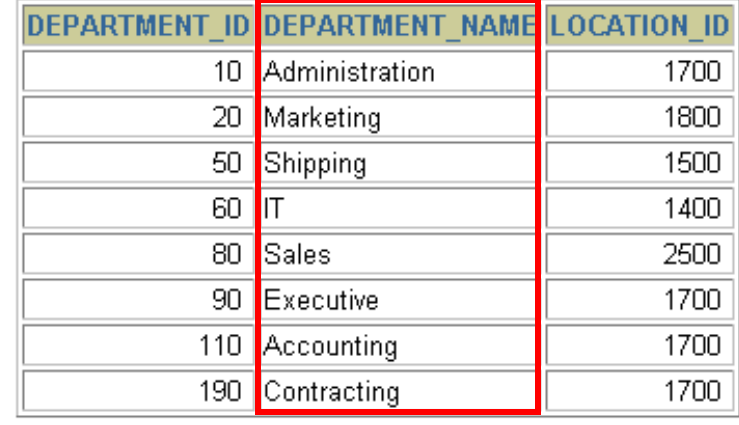

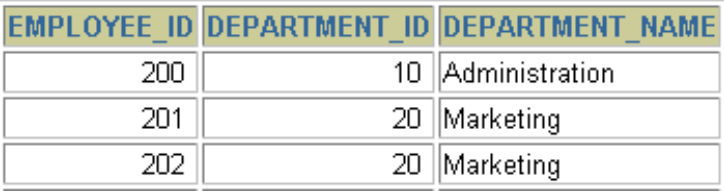

**…**

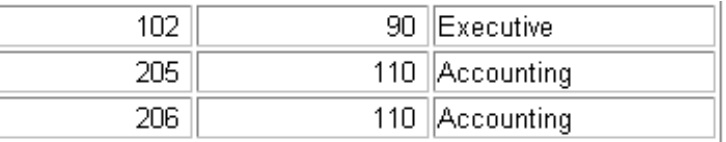

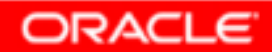

# **Az összekapcsolások fajtái (SQL:1999)**

- •**Direktszorzat (kereszt-összekapcsolás).**
- $\bullet$ **Természetes összekapcsolás.**
- •**USING utasítással történő összekapcsolás**
- •**Teljes ( vagy két oldali) külső összekapcsolás**
- $\bullet$ **Tetszőleges feltételen alapuló külső összekapcsolás**

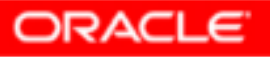

# **Táblák összekapcsolása (SQL:1999 szintaxis)**

**Több tábla lekérdezése esetén a szintaxis a következő:**

```
SELECT tábla1.oszlop, tábla2.oszlop
FROM tábla1
[NATURAL JOIN tábla2] |
[JOIN tábla2 USING (oszlopnév )] |
[JOIN tábla2
ON (tábla1.oszlopnév =tábla2.oszlopnév )]|
[LEFT|RIGHT|FULL OUTER JOIN tábla2
ON (tábla1.oszlopnév =tábla2.oszlopnév )]|
[CROSS JOIN tábla2];
```
- • **NATURAL JOIN – azonos nevű oszloppal rendelkező táblák természetes összekapcsolása**
- • **JOIN tábla USING oszlopnév – az oszlopnév értékeinek egyenlőségi vizsgálatán alapuló összekapcsolás**
- • **JOIN tábla ON tábla1.oszlopnév – az ON után szereplő egyenlőségi feltétel vizsgálatán alapuló összekapcsolás**
- **LEFT/RIGHT/FULL OUTER – a külső összekapcsolás paraméterei**
- **CROSS JOIN – két tábla direkt szorzata**

# **Természetes összekapcsolás megfogalmazása**

**A NATURAL JOIN utasítás a benne szereplő két tábla azonos nevű oszlopain alapul.** 

**A két tábla azon sorait eredményezi, ahol az azonos nevű oszlopokban szereplő értékek megegyeznek.**

**Ha az azonos nevű oszlopok adattípusa eltérő, akkor hibával tér vissza az utasítás.**

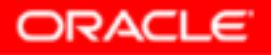

# **Példa a természetes összekapcsolásra**

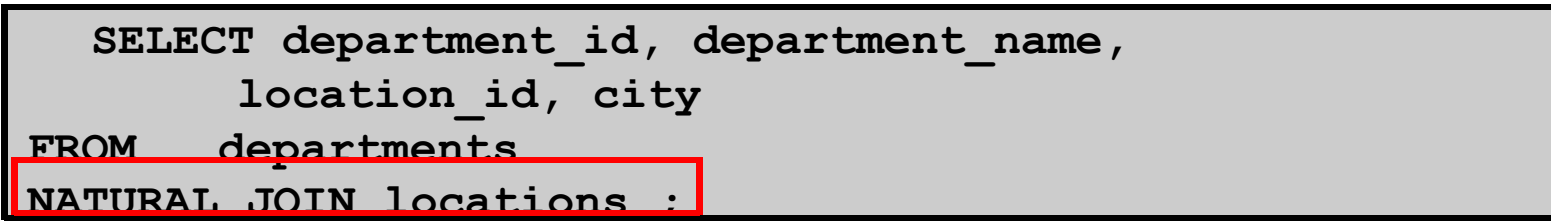

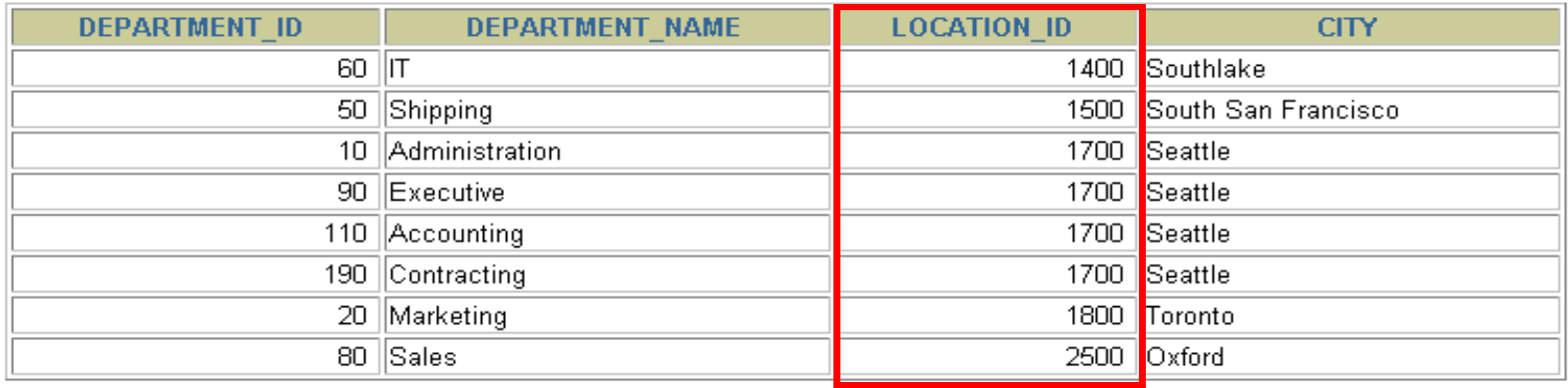

8 rows selected.

• **A WHERE használható további megszorítások megfogalmazására. Például, ha csak a 20-as illetve 50-es department\_id-kra vagyunk kíváncsiak, akkor:** 

**SELECT department\_id, department\_name,**location id city **FROM departments NATURAL JOIN locationsWHERE department\_idIN (20, 50);**

# **Összekapcsolás írása USING kulcsszóval**

**Ha több oszlopnak azonos ugyan a neve, de az adattípusa eltérő, akkor a USING segítségével megadható, hogy mely oszlopokat lehet használni az egyenlőségen alapuló összekapcsoláshoz.**

**Használjunk USING-ot, ha csak egy oszlop egyezik meg.**

**Ne használjuk a tábla eredeti vagy alias nevét a kiválasztott oszlopok megadásánál.**

**A NATURAL JOIN és a USING kulcsszavak együttes használata nem megengedett.** 

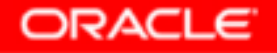

# **Oszlopnevek összekapcsolása**

### **EMPLOYEES**

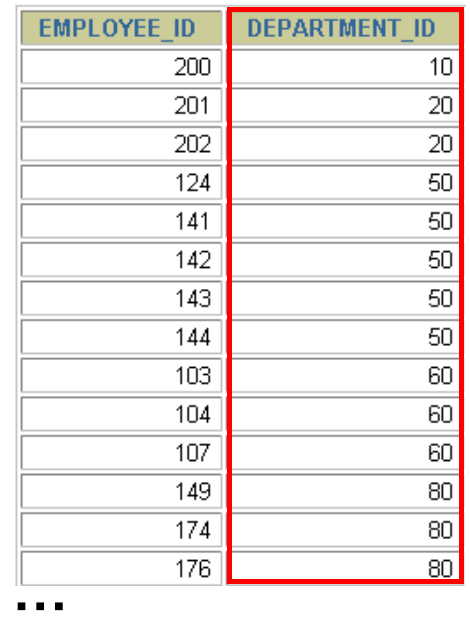

### **DEPARTMENTS**

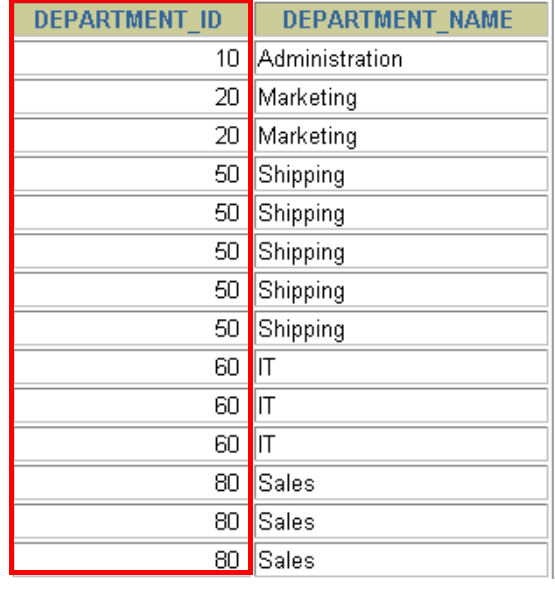

**…**

**Foreign key Primary key**

- **Az osztályok dolgozóinak meghatározásához a Departments tábla és az Employees tábla DEPARTMENT\_ID oszlopaikban szereplő értékeinek összehasonlítása kell. Ez egy egyenlőségen alapuló összekapcsolás lesz.**
	- **Az ilyen típusú összekapcsolásban általában az elsődleges- és az idegen kulcs komponensei szerepelnek.**

ORACLE

•

•

# **A USING kulcsszó használata lekérdezésben**

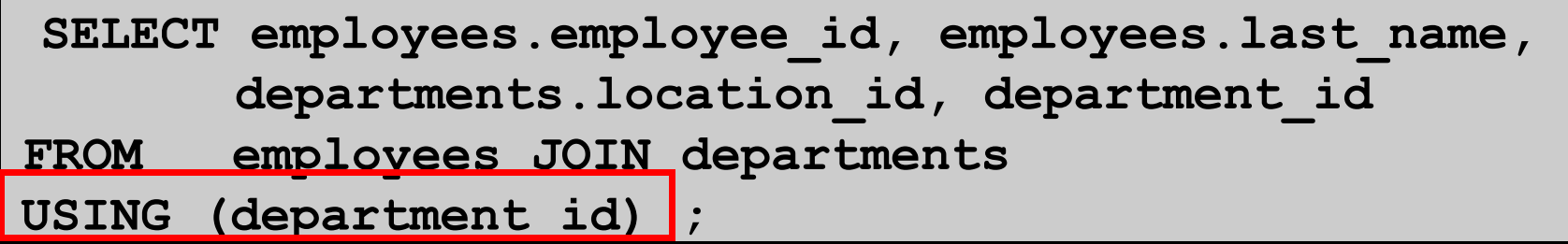

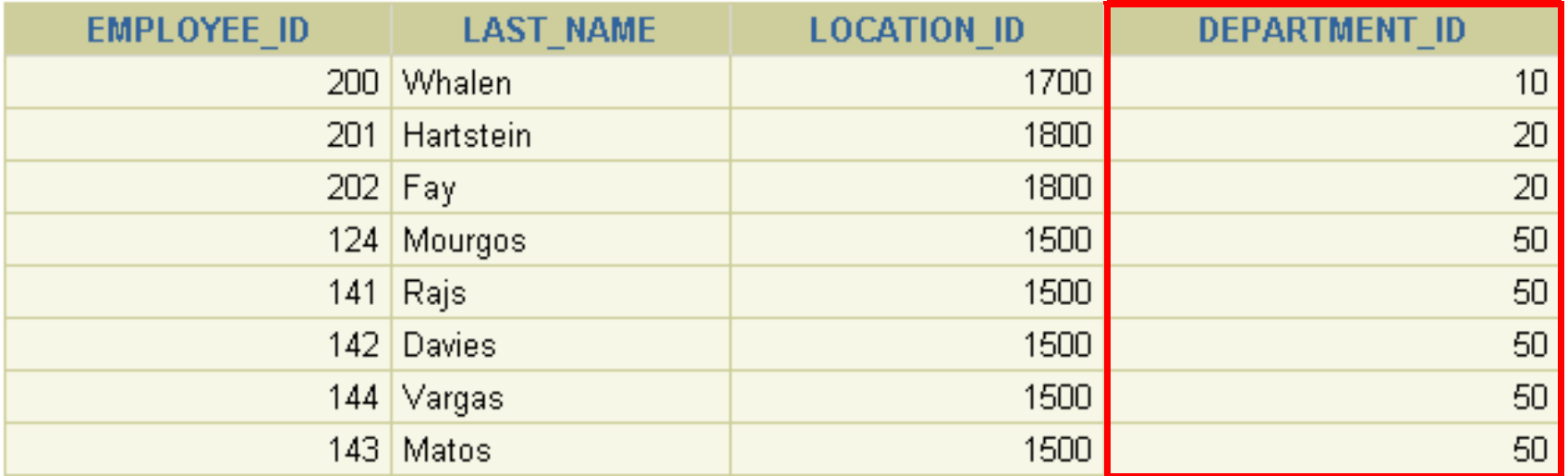

**…**

19 rows selected.

## **Azonos nevű oszlopok megkülönböztetése**

**Használjuk a táblaneveket előtagként az azonos nevűoszlopok megkülönböztetésére** 

**A előtagok használata javítja a hatékonyságot is.**

**Használhatunk alias neveket az olyan oszlopokra, amelyeket megkülönböztetünk a többi táblában lévőazonos nevű társaiktól.** 

**Ne használjunk alias nevet azon oszlopokra, amelyeket a USING kulcsszó után adtunk meg és az SQL utasításban még más helyen is szerepelnek.**

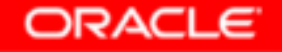

## **Sorváltozók használata tábláknál**

- **A lekérdezések átláthatósága miatt használhatunk sorváltozót (tábla alias neveket).**
- **A sorváltozók használata javítja a lekérdezés teljesítményét.**
- **A sorváltozók maximum 30 karakter hosszúak lehetnek(minél rövidebb annál jobb)**
- **A sorváltozók csak az aktuális SELECT utasítás során lesznek használhatóak!**

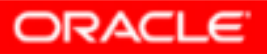

## **Összekapcsolások az ON kulcsszó segítségével**

**A természetes összekapcsolás alapvetően az azonos nevű oszlopok egyenlőségvizsgálatán alapuló összekapcsolása volt.Az ON kulcsszót használhatjuk az összekapcsolás tetszőleges** 

- **feltételének vagy oszlopainak megadására.**
- **Az összekapcsolási feltétel független a többi keresési feltételtől.**
- **Az ON használata áttekinthetőbbé teszi a kódot**

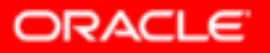

### **Lekérdezés az ON kulcsszó használatával**

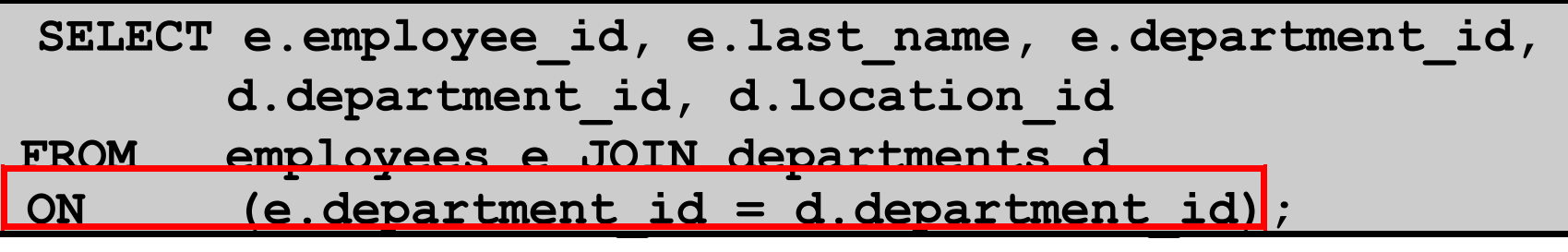

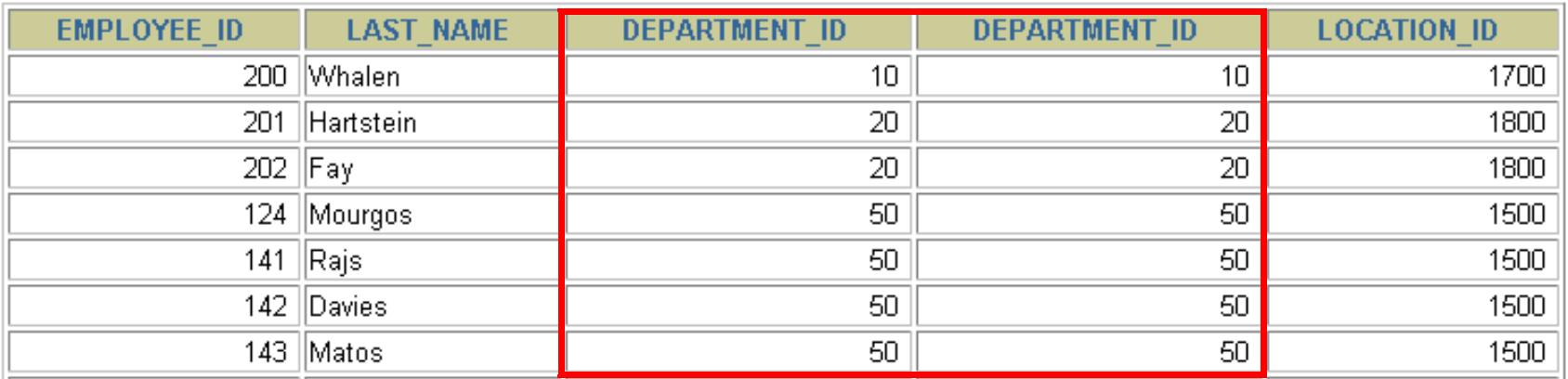

**…**

19 rows selected.

• **Az ON segítségével különböző nevű oszlopok is összekapcsolhatóak**

## **Önösszekapcsolás ON kulcsszóval 1.**

**EMPLOYEES (WORKER) EMPLOYEES (MANAGER)**

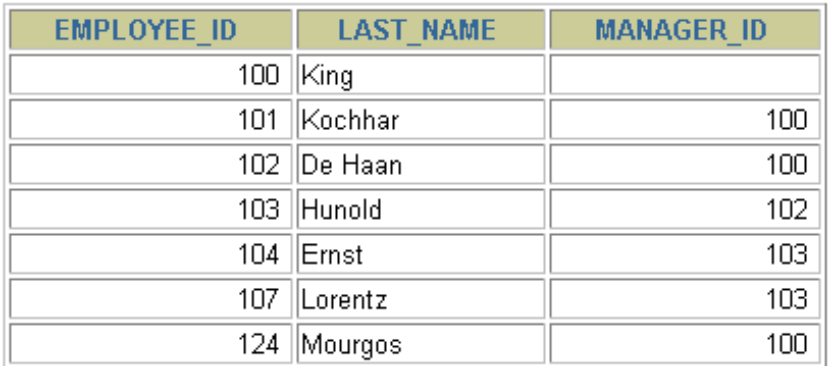

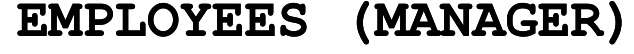

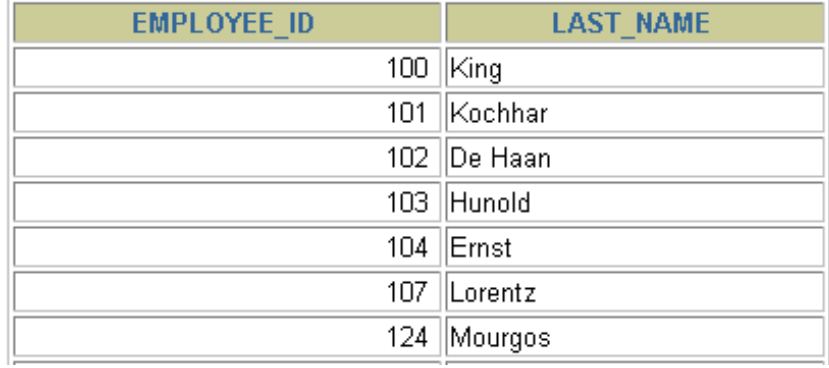

**……**

> **A a MANAGER tábla EMPLOYEE\_ID mezőjével A WORKER tábla Manager\_ID mezője megfelel**

## **Önösszekapcsolás ON kulcsszóval 2.**

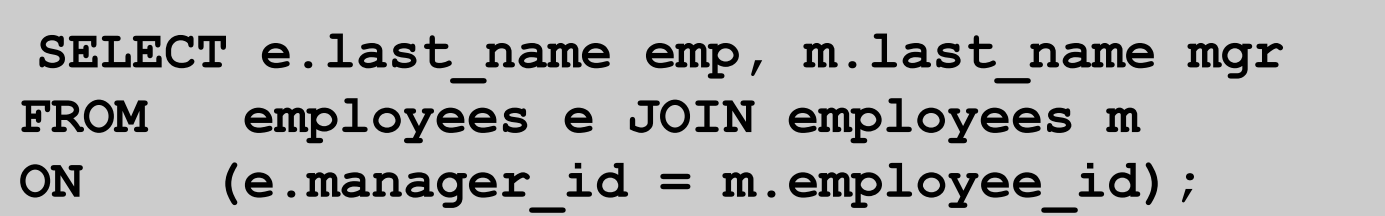

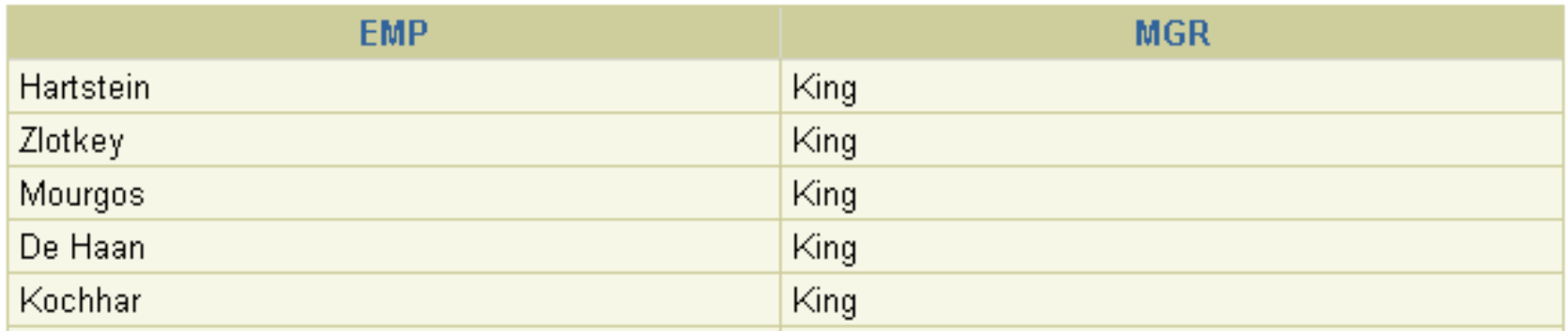

**…**

19 rows selected.

Copyright © 2004, Oracle. All rights reserved.

## **További feltételek megadása egy összekapcsoláshoz**

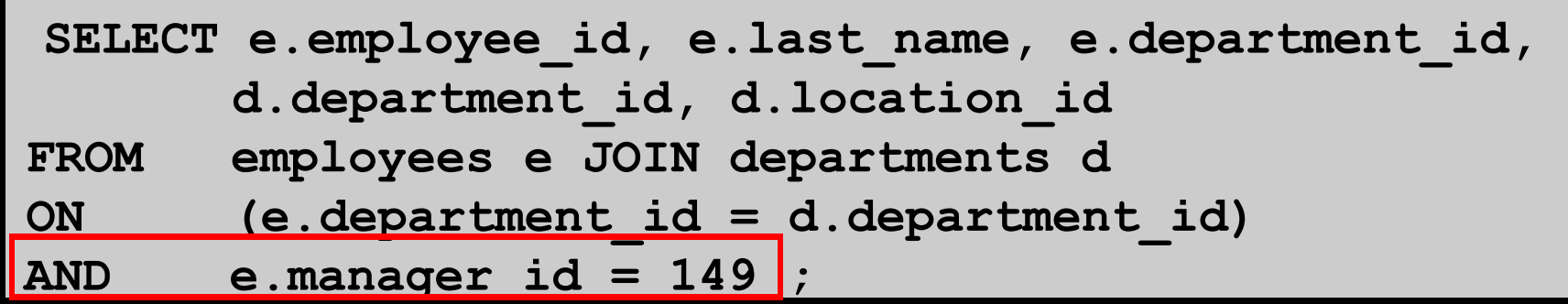

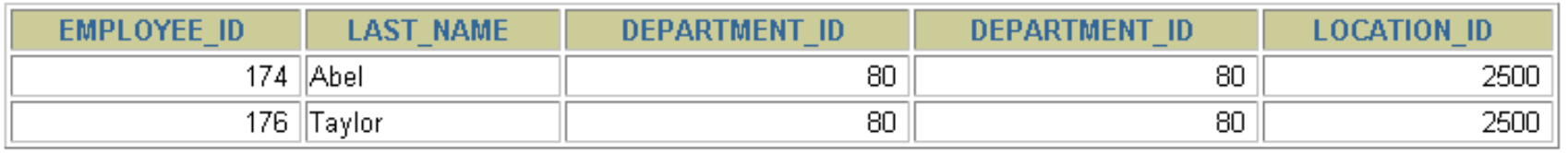

• **Ugyanezt érhetjük el a WHERE feltétellel is, azaz:** 

**SELECT e.employee\_id, e.last\_name, e.department\_id,d.department\_id, d.location\_id**

**FROM employees e JOIN departments <sup>d</sup>**

**ON (e.department\_id = d.department\_id)**

**WHERE e.manager\_id = 149;**

### **Három-utas összekapcsolás ON segítségével**

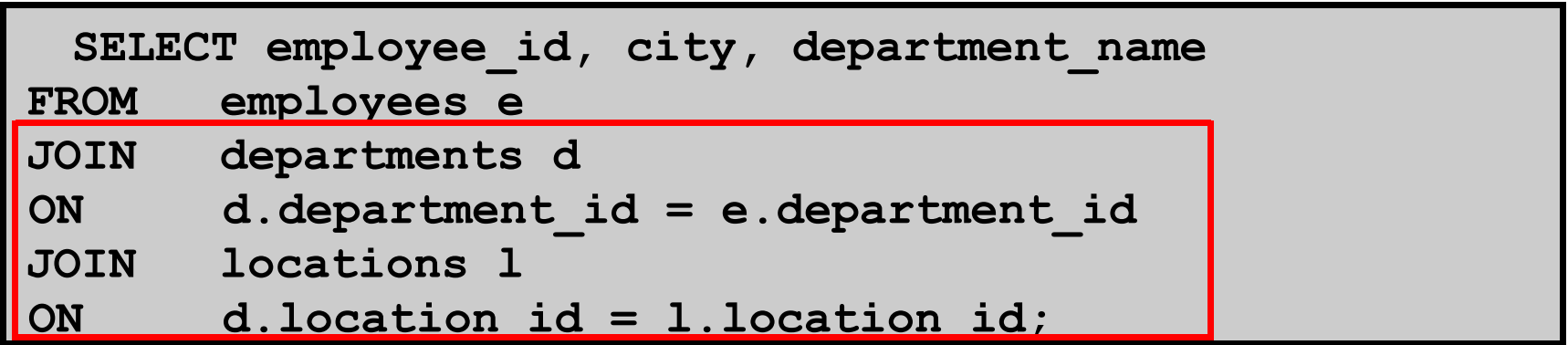

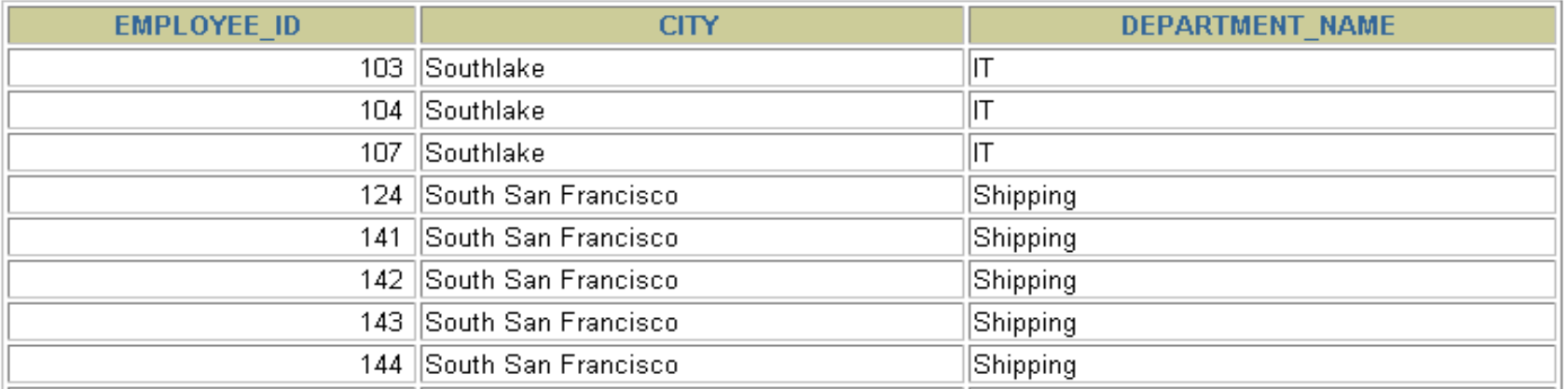

- **Három tábla összekapcsolását nevezzük három-utas összekapcsolásnak**
- **Az SQL 1999-es szintaxis szerint az ilyen összekapcsolások balról jobbrahaladva hajtódnak végre (DEPARTMENTS – EMPLOYEES) – LOCATION**

Copyright © 2004, Oracle. All rights reserved.

## **Nem egyenlőségvizsgálaton alapuló összekapcsolás**

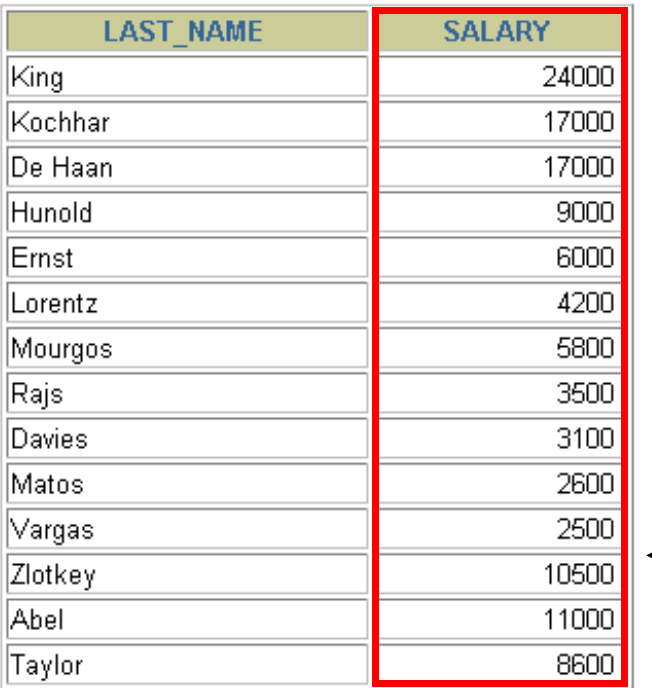

### **EMPLOYEES JOB\_GRADES**

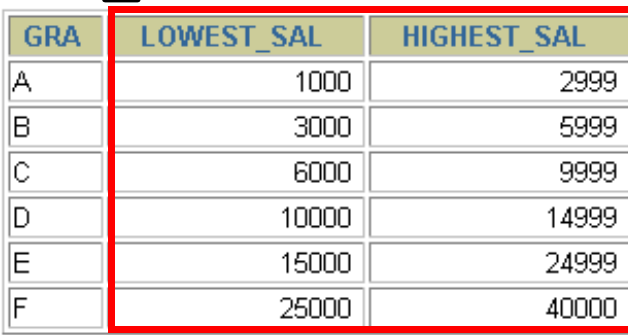

**Az EMPLOYEES táblafizetés mezőjének értékea JOBS\_GRADE tábla legmagasabb illetvelegalacsonyabb fizetés közötti kell legyen.**

### **…**

20 rows selected.

## **Példa a nem egyenlőségvizsgálaton alapuló összekapcsolás**

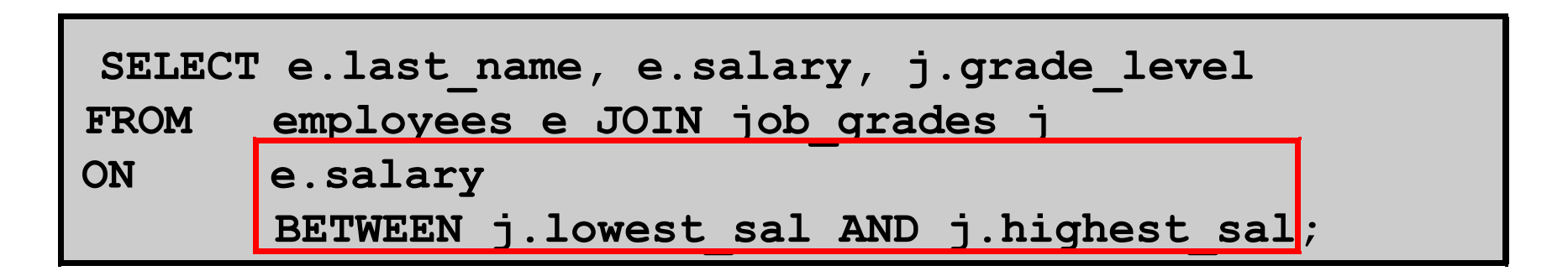

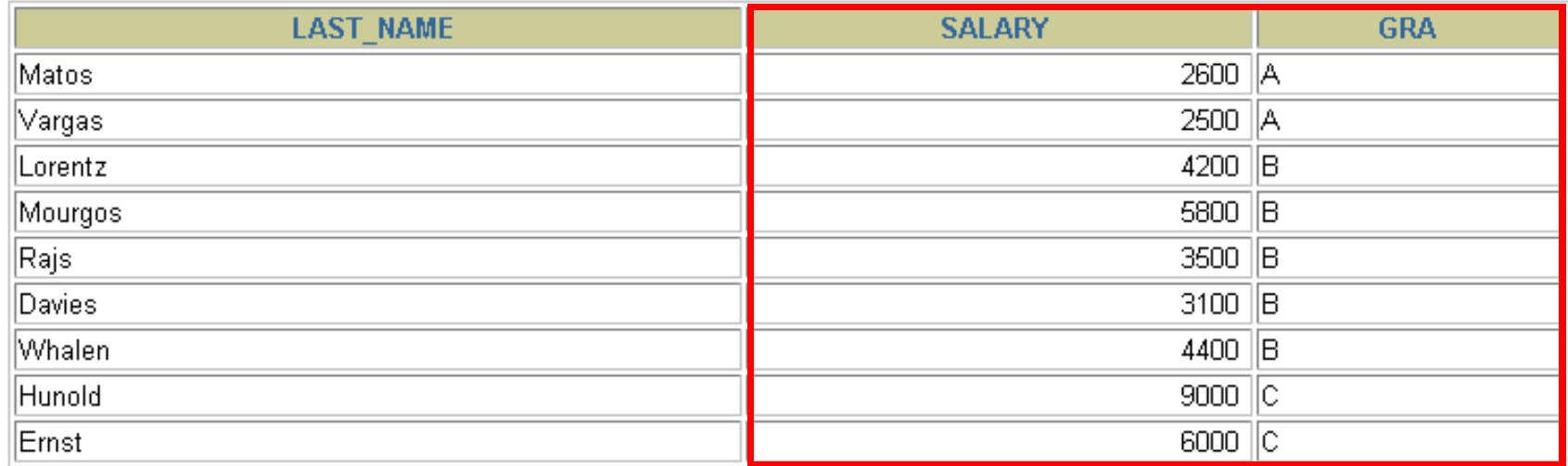

**…**

Copyright © 2004, Oracle. All rights reserved.

## **Külső összekapcsolás**

### **DEPARTMENTS**

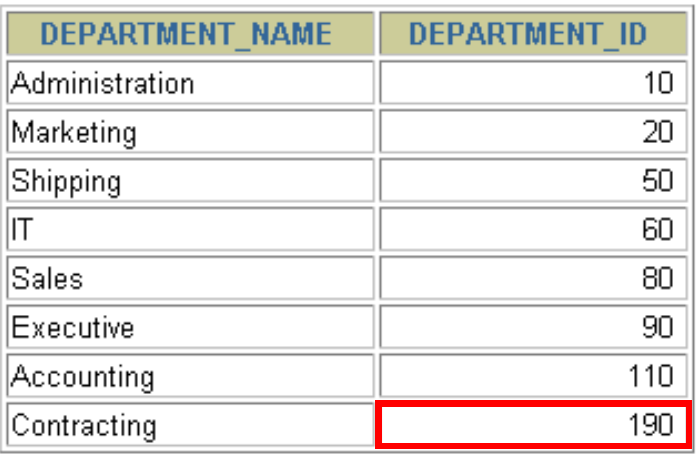

8 rows selected.

### **EMPLOYEES**

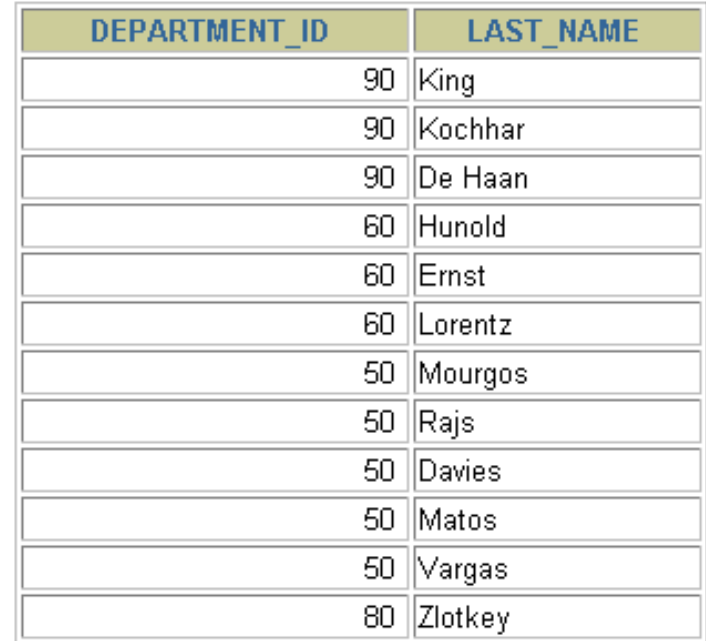

**…**20 rows selected.

### **A 190-es számú osztályon nincs alkalmazott**

## **Belső vagy külső összekapcsolás?**

**SQL-1999: Belső összekapcsolásnak nevezzük azokat az összekapcsolásokat, amelyek két tábla megegyező soraival térnek vissza.**

**Két tábla olyan összekapcsolását, amely a belső összekapcsolás eredményéhez hozzáveszi a bal (vagy jobboldali) tábla összes sorát, baloldali (vagy jobboldali) külső összekapcsolásnak nevezzük.**

**Teljes külső összekapcsolásnak hívjuk azt az esete, amikor a külső összekapcsolás egyszerre bal- és jobboldali.**

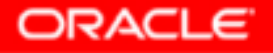

### **Baloldali külső összekapcsolás**

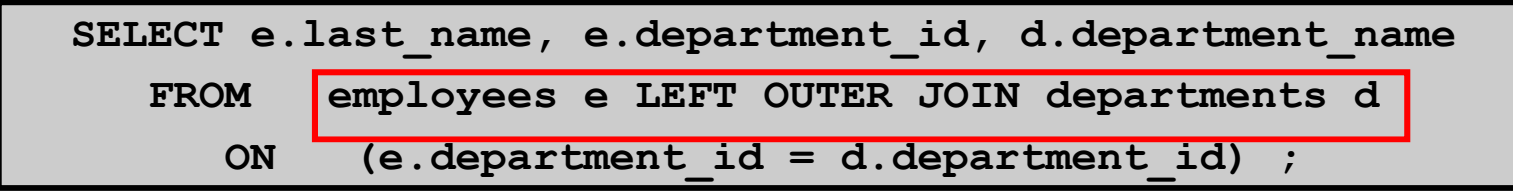

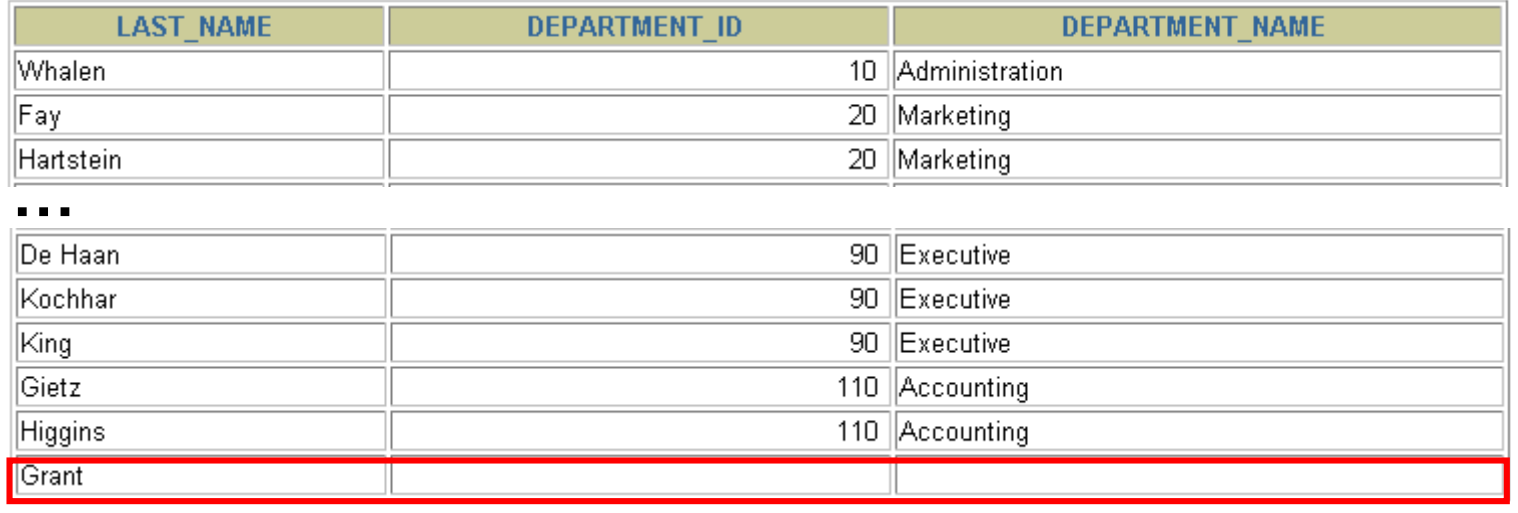

20 rows selected.

### **Jobboldali külső összekapcsolás**

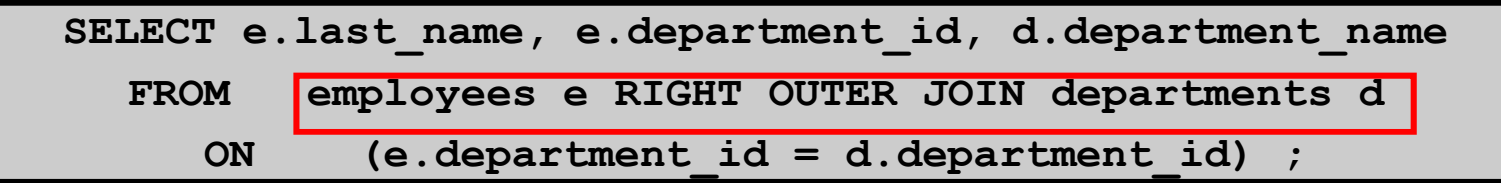

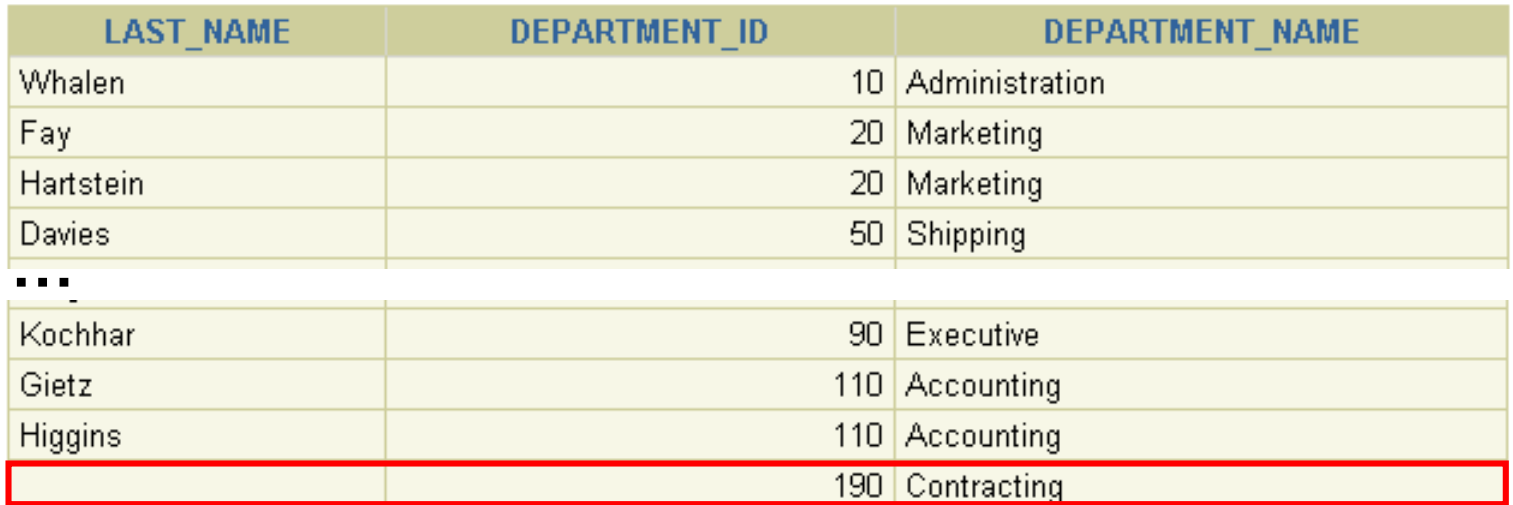

20 rows selected.

## **Teljes külső összekapcsolás**

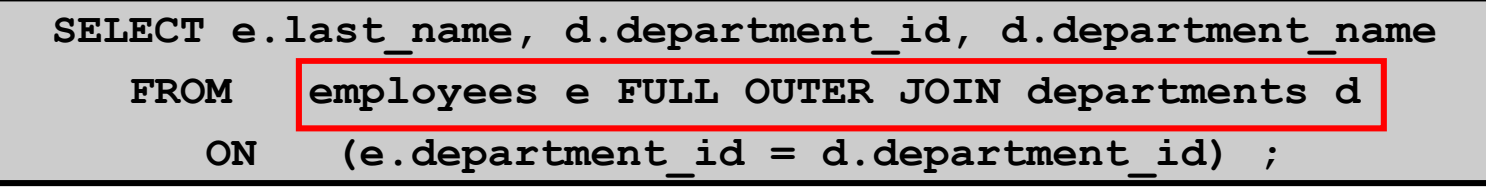

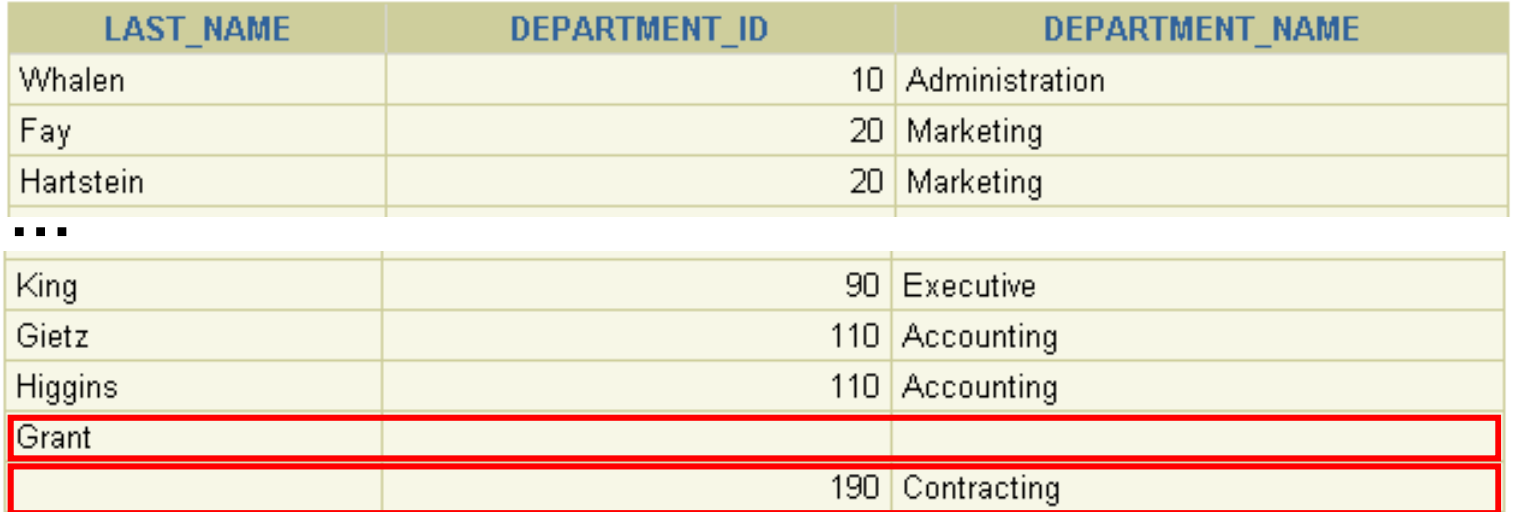

21 rows selected.

## **A direkt-szorzat**

**A direkt-szorzat a következőként kapható:** 

- •**az összekapcsolási feltétel elhagyásával,**
- •**nem megengedett összekapcsolási feltétellel,**
- • **az első tábla összes sorának összekapcsolása a másik tábla összes sorával.**

**A direkt szorzatok elkerülése érdekében, mindig kell legalább egy megengedett összekapcsolási feltétel legyen.**

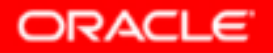

## **A direkt-szorzat**

### **EMPLOYEES**

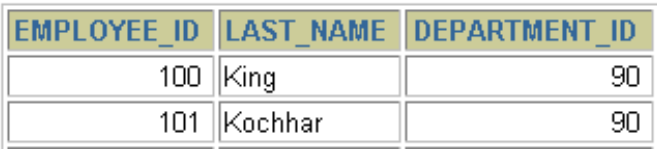

### **…**

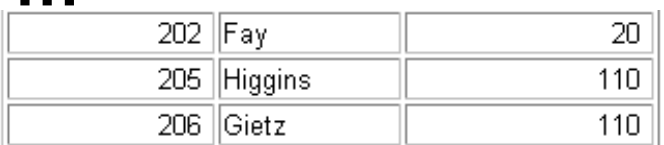

20 rows selected.

### **(20 rows) DEPARTMENTS (8 rows)**

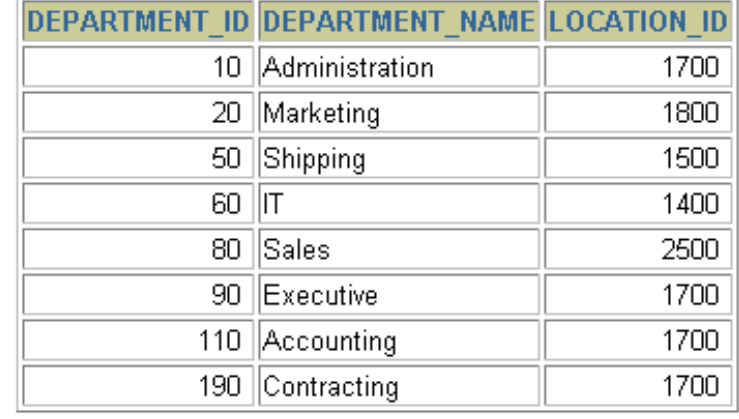

8 rows selected.

### **Direkt-szorzat : 20 x 8 = 160 sorok**

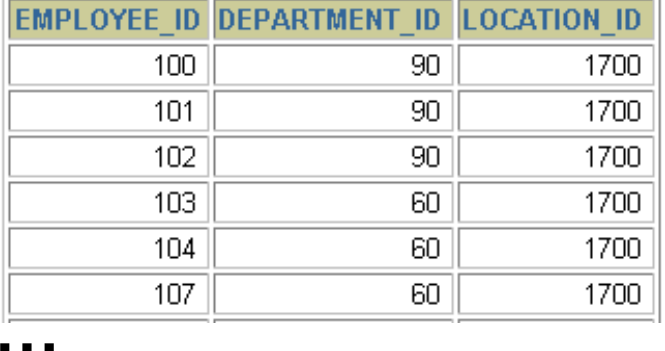

## **A kereszt-összekapcsolás**

- $\bullet$ **<sup>A</sup> CROSS JOIN kulcsszó előállítja két tábla kereszt-szorzatát**
- •**Ezt hívják direkt szorzatnak is.**

**SELECT last\_name, department\_nameFROM employees CROSS JOIN departments ;**

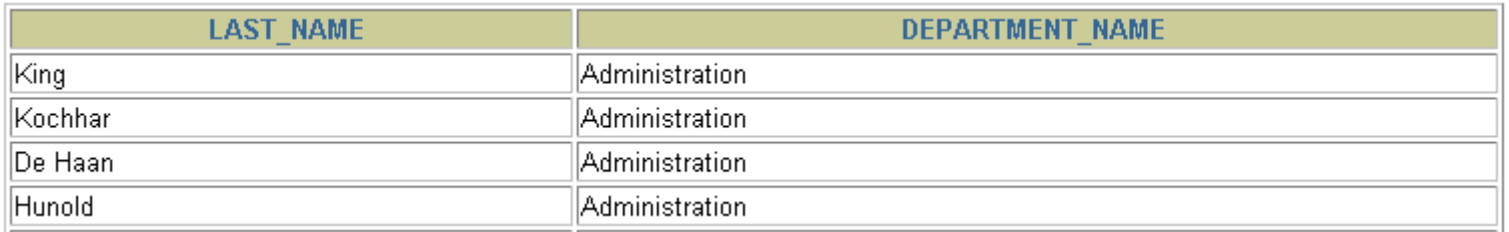

**…**

160 rows selected

# **Összefoglalás**

**Ebben a részben megismertük:**

- $\bullet$ **a többtáblás lekérdezéseket**
- $\bullet$ **általános összekapcsolásokat**
- $\bullet$ **a természetes összekapcsolásokat**
- $\bullet$ **külső összekapcsolásokat**
- •**az összekapcsolások használatát**